**SIM Manager с кряком Скачать For Windows**

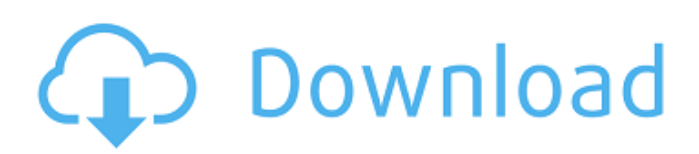

# **SIM Manager Crack + Torrent [April-2022]**

Получите SIM-менеджер для вашего iPad: Скриншоты SIM-менеджера: Описание издателя SIM Manager Crack Free Download: LendMe — это простое и элегантное приложение для Android, которое позволяет вам одолжить свой Android-смартфон, планшет или другое смартустройство другу и сохранить за собой право использовать его снова. Вам больше не нужно носить свое устройство с собой или оставлять его незнакомому человеку. У вас также есть возможность вернуть его позже. Приложение отличается чистым и интуитивно понятным дизайном, что позволяет быстро и легко одалживать и возвращать устройство. Вы просто загружаете приложение, регистрируетесь, создаете учетную запись заемщика и кредитора, а затем создаете запрос на кредит. При создании запроса вы можете установить максимальное количество дней, на которое устройство может быть предоставлено в аренду, и выбрать свободное временное окно, когда заемщик должен вернуть устройство. Кроме того, вы можете запланировать время, в течение которого заемщик может одолжить устройство. , и вы будете предупреждены, когда заемщик заберет устройство обратно. Вы можете распечатать QR-код (QR означает код быстрого ответа), который позволит вашему заемщику узнать, когда и как вернуть устройство. Приложение также будет отображать последний статус заимствования для вашего заемщика. QR-код и последний статус заимствования отображаются на экране вашего заемщика. Есть много вещей, которые вы можете сделать с приложением. Вы можете одолжить свое устройство другу, не оставляя его незнакомому человеку, и сохранить свои данные в безопасности, вернув их позже. Вы также можете использовать его, чтобы одолжить или одолжить устройство вашего друга без его ведома. LendMe был разработан таким образом, чтобы им было легко пользоваться обоим пользователям. Если вы никогда раньше не давали устройство в аренду или вам нужна помощь в понимании приложения, посетите страницу поддержки LendMe. Функции: Быстро отправить устройство, не выключая его Отправить устройство в более позднее время и дату Одолжить устройство с кодом безопасности устройства Вернуть устройство позже Выберите, как долго устройство может быть предоставлено в аренду и как долго заемщик должен вернуть Планирование кредитного окна Следите за статусом кредитования устройства Автоматически уведомлять вас, когда устройство было заимствовано Выберите распечатку QRкода кредитования устройства или, в крайнем случае, напишите информацию о заемщике на листе бумаги и прикрепите его к устройству. Отзывы клиентов LendMe: «Отлично» - Ботдев

### **SIM Manager Crack + Product Key Full Free Download**

SIM Manager — это простая и мощная программа, которая помогает людям управлять всеми своими SIM-картами, устройствами и данными пополнения. Интерфейс прост и интуитивно понятен, что означает, что любой пользователь может работать с этой утилитой без какихлибо проблем. Главное окно разделено на две части: одна предназначена для добавления информации, а другая — для управления ею. Чтобы создать новую запись SIM-карты, вам необходимо ввести большое количество данных, включая номер мобильного телефона, страну, сеть, тип (предоплата или контракт) и код IMSI. Такие сведения, как номер IMEI, серийный номер, тип (смартфон, мобильный телефон, маршрутизатор, трекер и т. д.), марка и модель, необходимы при попытке добавить устройство. Кроме того, вы должны знать, что можете назначить SIM-карту устройствам. Эта программа также позволяет добавлять пополнения с указанием суммы, даты истечения срока действия и типа (пакет данных или SMS, эфирное время), а также напоминания в календаре, SMS или по электронной почте для пополнения. Все эти типы уведомлений бесплатны и предоставляются Календарем Google. Это означает, что если вы заинтересованы в настройке этих уведомлений, вы должны предоставить учетную запись Gmail или Google Apps. Вы должны знать, что эта утилита представляет вопросительный знак рядом с каждым кодом или частью информации, которую

вам нужно ввести. Нажав на нее, вы вызовете объяснение, чтобы узнать, где находится код. В целом, SIM-менеджер — это эффективный инструмент, который помогает вам управлять вашей SIM-картой, устройствами и настраивать календарь, уведомления по электронной почте или SMS, когда вам требуется пополнение счета. Во время наших тестов не было выявлено никаких ошибок или сбоев. résoudre ле conflit в Абруццо. Publicité Lire la suite Si un «séparatisme italien» venait à se réaliser, l'Union devrait l'examiner sérieusement, annoncé jeudi soir l'Italie.Этот законопроект побуждает жителей южных итальянских регионов осуждать «итальянский симультанизм», вдохновленный 1709e42c4c

# **SIM Manager With License Code**

Мы выпускаем инновационные мобильные приложения. «SIM Manager» — это простая и мощная программа, которая помогает людям управлять всеми своими SIM-картами, устройствами и данными пополнения. Интерфейс прост и интуитивно понятен, что означает, что любой пользователь может работать с этой утилитой без каких-либо проблем. Главное окно разделено на две части: одна предназначена для добавления информации, а другая для управления ею. Чтобы создать новую запись SIM-карты, вам необходимо ввести большое количество данных, включая номер мобильного телефона, страну, сеть, тип (предоплата или контракт) и код IMSI. Такие сведения, как номер IMEI, серийный номер, тип (смартфон, мобильный телефон, маршрутизатор, трекер и т. д.), марка и модель, необходимы при попытке добавить устройство. Кроме того, вы должны знать, что можете назначить SIM-карту устройствам. Эта программа также позволяет добавлять пополнения с указанием суммы, даты истечения срока действия и типа (пакет данных или SMS, эфирное время), а также напоминания в календаре, SMS или по электронной почте для пополнения. Все эти типы уведомлений бесплатны и предоставляются Календарем Google. Это означает, что если вы заинтересованы в настройке этих уведомлений, вы должны предоставить учетную запись Gmail или Google Apps. Вы должны знать, что эта утилита представляет вопросительный знак рядом с каждым кодом или частью информации, которую вам нужно ввести. Нажав на нее, вы вызовете объяснение, чтобы узнать, где находится код. В целом, SIM-менеджер — это эффективный инструмент, который помогает вам управлять вашей SIM-картой, устройствами и настраивать календарь, уведомления по электронной почте или SMS, когда вам требуется пополнение счета. В ходе наших тестов не было выявлено ни одного бага или сбоя. Ключевые особенности «SIM-менеджера»: ✔ Вы можете создавать новые записи SIM-карты: ● SIM-карта: вы можете ввести личные данные и пароль, а также добавить новый код IMSI, а также SIMкарту. ● SIM-книга: вы можете ввести информацию о книге SIM-карт. Он включает в себя те же данные, которые представлены на экране SIM-карты. ● Устройство: вы можете добавить до трех устройств, просто введите номер IMEI и серийный номер и выберите сеть. ● Спецификация устройства: вы можете добавить марку и модель устройства, а также дату его создания или изготовления, марку устройства, версию прошивки и другие важные сведения, такие как информация об обновлении прошивки, напоминания по SMS или электронной почте, календарь. уведомления и многое другое. ● Пополнение: вы можете добавить

### **What's New In?**

SIM Manager — это простая и мощная программа, которая помогает людям управлять всеми своими SIM-картами, устройствами и данными пополнения. Программное обеспечение для штрих-кодирования является незаменимым инструментом для всех, кто владеет большим объемом документов и хочет быстро найти нужный. Этот инструмент будет обрабатывать любой документ (печать, Интернет, Excel, Word, PDF) со штрих-кодом. Программа может открывать более 100 различных форматов документов (без изменений) и работает так же хорошо, как текст. Он имеет инструменты для поиска на рабочем столе, распознавания текста (из текста, рукописного ввода, речи, QR-кодов, штрих-кодов и т. д.), разделения текста, сканирования OCR и многого другого. Можно создать штрих-код с помощью Microsoft PowerPoint. Это означает, что вы можете использовать этот инструмент для создания профессионально выглядящих визитных карточек, удостоверений личности, счетов-фактур, плакатов, каталогов деталей, дизайнов упаковки, счетов, счетов-фактур, каталогов продукции, автобусных билетов, плакатов или любых других документов для печати. Программное обеспечение штрих-кода имеет список различных типов штрих-кодов: D-Code, EAN, EAN-13, Aztec, Code128, Code39, Code93, QR-Code, Code93-ACM, Code93-CCIT, Code39-ACM, Code93-CCIT, ZF -8, UPC, PDF417, DataMatrix, Interleaved 2 из 5 и Interleaved 2 из 6. Этот

инструмент также может читать конверты и может использоваться для извлечения почтовых адресов и автоматического сопоставления адресов. Программное обеспечение штрих-кода может легко извлечь всю необходимую информацию. Это также позволяет пользователю сортировать документы по любому полю. Программное обеспечение для штрих-кодов также может импортировать существующие документы (PDF, XLS, Word и т. д.) и сохранять их как новый штрих-код. Также пользователь может импортировать и экспортировать любой формат файла (Bitmap, Jpeg, GIF, PNG, TIFF, TIFF2) в виде штрих-кода. На главной панели есть список всех открытых в данный момент файлов, а также их соответствующая информация (последнее изменение, дата создания, размер и тип файла). В панели поиска вы можете использовать несколько критериев поиска: ключевые слова, регулярные выражения, текст, контент и файлы.Эта мощная функция позволяет искать документ, даже если он был изменен другим человеком, что является большим преимуществом. На панели свойств вы можете увидеть информацию о искомом штрих-коде. Пользователи могут открыть

## **System Requirements For SIM Manager:**

Это системные требования для компьютерной версии Crysis 2 Multiplayer. Минимум: ОС: Windows XP с пакетом обновлений 3 Процессор: AMD Phenom 9600 (3,0 ГГц) или лучше Память: 1 ГБ ОЗУ Графика: DirectX 9.0c, совместимая с HD 2600 или лучше (DXT 5) DirectX: версия 9.0c Модель шейдеров DirectX 3.0 Жесткий диск: 20 ГБ свободного места Звуковая карта: Звуковая карта, совместимая с Microsoft® Windows Дополнительные примечания: